### Names, Scope, and Bindings

#### Stephen A. Edwards

Columbia University

Summer 2014

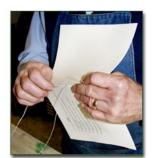

#### What's In a Name?

Name: way to refer to something else variables, functions, namespaces, objects, types

```
if ( a < 3 ) {
  int bar = baz(a + 2);
  int a = 10;
}</pre>
```

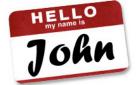

# Names, Objects, and Bindings

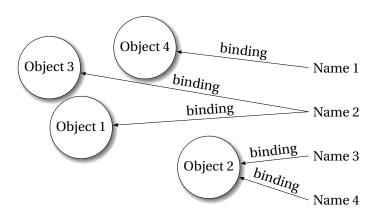

# Names, Objects, and Bindings

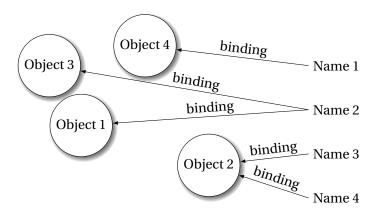

When are objects created and destroyed?
When are names created and destroyed?
When are bindings created and destroyed?

### Part I

# **Object Lifetimes**

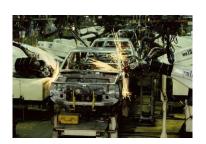

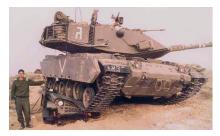

### **Object Lifetimes**

The objects considered here are regions in memory.

Three principal storage allocation mechanisms:

#### 1. Static

Objects created when program is compliled, persists throughout run

#### 2. Stack

Objects created/destroyed in last-in, first-out order. Usually associated with function calls.

#### 3. Heap

Objects created/deleted in any order, possibly with automatic garbage collection.

### Static Objects

```
class Example {
  public static final int a = 3;

public void hello() {
    System.out.println("Hello");
  }
}
```

Static class variable

Code for hello method

String constant "Hello"

Information about the Example class

### Static Objects

#### Advantages:

Zero-cost memory management

Often faster access (address a constant)

No out-of-memory danger

#### Disadvantages:

Size and number must be known beforehand

Wasteful if sharing is possible

# **Stack-Allocated Objects**

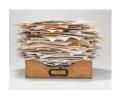

Natural for supporting recursion.

Idea: some objects persist from when a procedure is called to when it returns.

Naturally implemented with a stack: linear array of memory that grows and shrinks at only one boundary.

Each invocation of a procedure gets its own *frame* (*activation record*) where it stores its own local variables and bookkeeping information.

### **Stack-Based Computing**

Reverse Polish Notation derived from the (prefix) Polish notation invented by Jan Łukasiewicz in the 1920s.

$$1 + 2 * 3$$
 vs.  $1 2 3 * +$ 

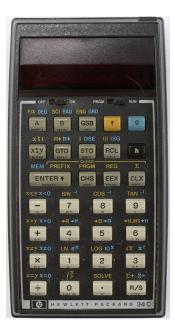

### Stack-Based Langauges

The FORTH language is stack-based. Very easy to implement cheaply on small processors.

The PostScript language is also stack-based.

Programs are written in Reverse Polish Notation:

```
2 3 * 4 5 * + . ( . is print top-of-stack) 26 0K
```

#### **FORTH**

```
: CHANGE 0 ;
: QUARTERS 25 * + ;
: DIMES 10 * + ;
: NICKELS 5 * + :
: PENNIES
: INTO 25 /MOD CR . . " QUARTERS"
      10 /MOD CR . ." DIMES"
       5 /MOD CR . ." NICKELS"
              CR . ." PENNIES" ;
CHANGE 3 QUARTERS 6 DIMES 10 NICKELS
112 PENNIES INTO
11 QUARTERS
2 DIMES
O NICKELS
2 PENNIES
```

#### **FORTH**

Definitions are stored on a stack. FORGET discards the given definition and all that came after.

```
: FOO ." Stephen";
: BAR ." Nina";
: FOO ." Edwards";
FOO Edwards
BAR Nina
FORGET FOO ( Forgets most-recent FOO)
FOO Stephen
BAR Nina
FORGET FOO ( Forgets FOO and BAR)
FOO FOO?
BAR BAR?
```

#### Stack Frames/Activation Records

What do you need to save across a recursive call?

```
int fib(int n) {
  if (n<2) return 1;
  else return fib(n-1) + fib(n-2);
                                       fib(5)
                   fib(4)
                                                    fib(3)
                                                        fib(1)
         fib(3)
                           fib(2)
                                               fib(2)
    fib(2)
              fib(1)
                      fib(1)
                                fib(0)
                                          fib(1)
                                                    fib(0)
         fib(0)
fib(1)
```

#### What to save?

```
(Assembly-like C)
(Real C)
int fib(int n) {
                         int fib(int n) {
                             int tmp1, tmp2, tmp3;
  if (n<2)
                             tmp1 = n < 2;
                             if (!tmp1) goto L1;
    return 1;
                             return 1;
  else
                         L1: tmp1 = n - 1;
    return
                             tmp2 = fib(tmp1);
       fib(n-1)
                         L2: tmp1 = n - 2;
                             tmp3 = fib(tmp1);
       fib(n-2);
                         L3: tmp1 = tmp2 + tmp3;
                             return tmp1;
```

Need to be able to resume from L2 and L3. *What do we need there?* 

### **Typical Stack Layout**

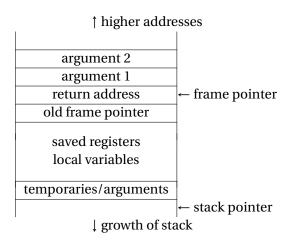

n = 3

```
int fib(int n) {
    int tmp1, tmp2, tmp3;
    tmp1 = n < 2;
    if (!tmp1) goto L1;
    return 1:
L1: tmp1 = n - 1;
    tmp2 = fib(tmp1);
L2: tmp1 = n - 2;
    tmp3 = fib(tmp1);
L3: tmp1 = tmp2 + tmp3;
    return tmp1;
}
```

# Executing fib(3)

```
int fib(int n) {
    int tmp1, tmp2, tmp3;
    tmp1 = n < 2;
    if (!tmp1) goto L1;
    return 1:
L1: tmp1 = n - 1;
    tmp2 = fib(tmp1);
L2: tmp1 = n - 2;
    tmp3 = fib(tmp1);
L3: tmp1 = tmp2 + tmp3;
    return tmp1;
}
```

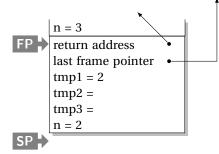

```
Executing fib(3)
                                          n = 3
                                          return address
                                          last frame pointer
                                          tmp1 = 2
                                          tmp2 =
  int fib(int n) {
                                          tmp3 =
      int tmp1, tmp2, tmp3;
                                          n = 2
      tmp1 = n < 2;
                                          return address
      if (!tmp1) goto L1;
                                          last frame pointer
                                          tmp1 = 1
      return 1:
                                          tmp2 =
 L1: tmp1 = n - 1;
                                          tmp3 =
      tmp2 = fib(tmp1);
                                          n = 1
 L2: tmp1 = n - 2;
      tmp3 = fib(tmp1);
 L3: tmp1 = tmp2 + tmp3;
      return tmp1;
  }
```

```
Executing fib(3)
                                            n = 3
                                            return address
                                            last frame pointer
                                            tmp1 = 2
                                            tmp2 =
  int fib(int n) {
                                            tmp3 =
       int tmp1, tmp2, tmp3;
                                            n = 2
      tmp1 = n < 2;
                                            return address
                                            last frame pointer
      if (!tmp1) goto L1;
                                            tmp1 = 1
      return 1:
                                            tmp2 =
  L1: tmp1 = n - 1;
                                            tmp3 =
      tmp2 = fib(tmp1); \Leftarrow
                                            n = 1
  L2: tmp1 = n - 2;
                                            return address
      tmp3 = fib(tmp1);
                                            last frame pointer
  L3: tmp1 = tmp2 + tmp3;
                                            tmp1 = 1
      return tmp1;
                                            tmp2 =
  }
                                            tmp3 =
```

```
Executing fib(3)
                                          n = 3
                                          return address
                                          last frame pointer
                                          tmp1 = 2
                                          tmp2 =
  int fib(int n) {
                                          tmp3 =
      int tmp1, tmp2, tmp3;
                                          n = 2
      tmp1 = n < 2;
                                          return address
                                          last frame pointer
      if (!tmp1) goto L1;
                                          tmp1 = 0
      return 1:
                                          tmp2 = 1
 L1: tmp1 = n - 1;
                                          tmp3 =
      tmp2 = fib(tmp1);
                                          n = 0
 L2: tmp1 = n - 2;
      tmp3 = fib(tmp1);
 L3: tmp1 = tmp2 + tmp3;
      return tmp1;
  }
```

```
Executing fib(3)
                                           n = 3
                                           return address
                                           last frame pointer
                                           tmp1 = 2
                                           tmp2 =
  int fib(int n) {
                                           tmp3 =
      int tmp1, tmp2, tmp3;
                                           n = 2
      tmp1 = n < 2;
                                           return address
                                           last frame pointer
      if (!tmp1) goto L1;
                                           tmp1 = 0
      return 1:
                                           tmp2 = 1
 L1: tmp1 = n - 1;
                                           tmp3 =
      tmp2 = fib(tmp1);
                                           n = 0
 L2: tmp1 = n - 2;
                                           return address
      tmp3 = fib(tmp1);
                                           last frame pointer
 L3: tmp1 = tmp2 + tmp3;
                                           tmp1 = 1
      return tmp1;
                                           tmp2 =
                                           tmp3 =
```

```
Executing fib(3)
                                          n = 3
                                          return address
                                          last frame pointer
                                          tmp1 = 2
                                          tmp2 =
  int fib(int n) {
                                          tmp3 =
      int tmp1, tmp2, tmp3;
                                          n = 2
      tmp1 = n < 2;
                                          return address
                                          last frame pointer
      if (!tmp1) goto L1;
                                          tmp1 = 2
      return 1:
                                          tmp2 = 1
 L1: tmp1 = n - 1;
                                          tmp3 = 1
      tmp2 = fib(tmp1);
 L2: tmp1 = n - 2;
      tmp3 = fib(tmp1);
 L3: tmp1 = tmp2 + tmp3;
      return tmp1;
```

# Executing fib(3)

```
int fib(int n) {
    int tmp1, tmp2, tmp3;
    tmp1 = n < 2;
    if (!tmp1) goto L1;
    return 1:
L1: tmp1 = n - 1;
    tmp2 = fib(tmp1);
L2: tmp1 = n - 2;
    tmp3 = fib(tmp1);
L3: tmp1 = tmp2 + tmp3;
    return tmp1;
}
```

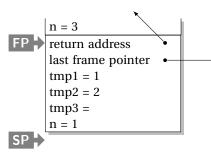

```
Executing fib(3)
                                          n = 3
                                          return address
                                          last frame pointer
                                          tmp1 = 1
                                          tmp2 = 2
  int fib(int n) {
                                          tmp3 =
      int tmp1, tmp2, tmp3;
                                          n = 1
      tmp1 = n < 2;
                                          return address
      if (!tmp1) goto L1;
                                          last frame pointer
                                          tmp1 = 1
      return 1:
                                          tmp2
 L1: tmp1 = n - 1;
                                          tmp3 =
      tmp2 = fib(tmp1);
 L2: tmp1 = n - 2;
      tmp3 = fib(tmp1);
 L3: tmp1 = tmp2 + tmp3;
      return tmp1;
  }
```

# Executing fib(3)

```
int fib(int n) {
    int tmp1, tmp2, tmp3;
    tmp1 = n < 2;
    if (!tmp1) goto L1;
    return 1:
L1: tmp1 = n - 1;
    tmp2 = fib(tmp1);
L2: tmp1 = n - 2;
    tmp3 = fib(tmp1);
L3: tmp1 = tmp2 + tmp3;
    return tmp1;
}
```

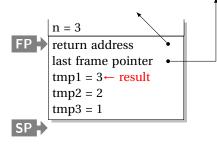

### Heap-Allocated Storage

Static works when you know everything beforehand and always need it.

Stack enables, but also requires, recursive behavior.

A *heap* is a region of memory where blocks can be allocated and deallocated in any order.

(These heaps are different than those in, e.g., heapsort)

```
struct point {
   int x, y;
};
int play_with_points(int n)
 int i;
  struct point *points;
 points = malloc(n * sizeof(struct point));
 for (i = 0; i < n; i++) {
   points[i].x = random();
   points[i].y = random();
  /* do something with the array */
  free(points);
```

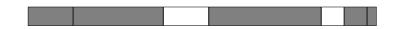

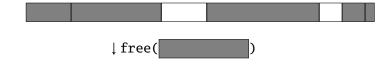

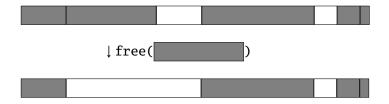

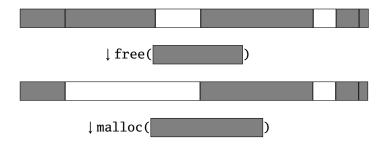

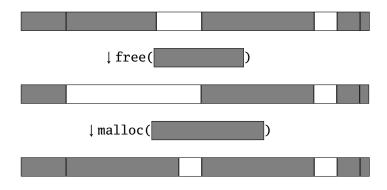

```
Rules:
```

Each allocated block contiguous (no holes)

Blocks stay fixed once allocated

malloc()

Find an area large enough for requested block

Mark memory as allocated

free()

Mark the block as unallocated

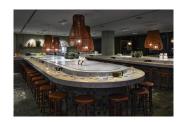

# Simple Dynamic Storage Allocation

Maintaining information about free memory

Simplest: Linked list

The algorithm for locating a suitable block

Simplest: First-fit

The algorithm for freeing an allocated block

Simplest: Coalesce adjacent free blocks

# Simple Dynamic Storage Allocation

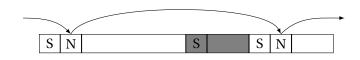

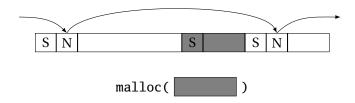

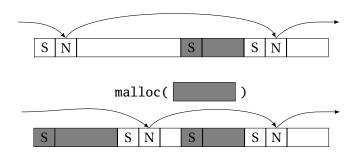

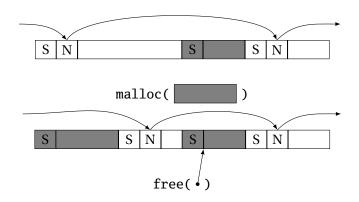

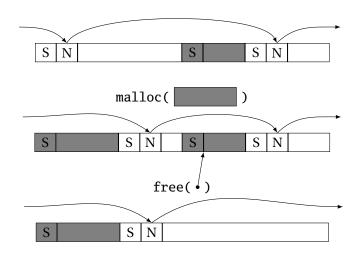

# **Dynamic Storage Allocation**

Many, many other approaches.

Other "fit" algorithms

Segregation of objects by size

More clever data structures

### Heap Variants

Memory pools: Differently-managed heap areas

Stack-based pool: only free whole pool at once

Nice for build-once data structures

Single-size-object pool:

Fit, allocation, etc. much faster

Good for object-oriented programs

# Fragmentation

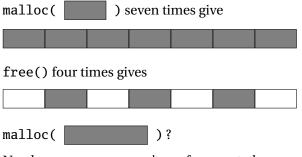

Need more memory; can't use fragmented memory.

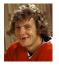

Hockey smile

# Fragmentation and Handles

Standard CS solution: Add another layer of indirection.

Always reference memory through "handles."

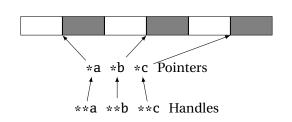

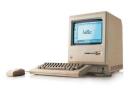

The original Macintosh did this to save memory.

# Fragmentation and Handles

Standard CS solution: Add another layer of indirection.

Always reference memory through "handles."

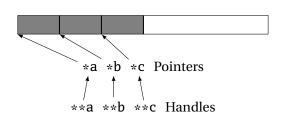

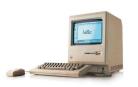

The original Macintosh did this to save memory.

### **Automatic Garbage Collection**

Remove the need for explicit deallocation.

System periodically identifies reachable memory and frees unreachable memory.

Reference counting one approach.

Mark-and-sweep another: cures fragmentation.

Used in Java, O'Caml, other functional languages, etc.

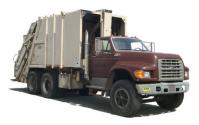

### **Automatic Garbage Collection**

#### Challenges:

How do you identify all reachable memory?

(Start from program variables, walk all data structures.)

Circular structures defy reference counting:

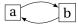

Neither is reachable, yet both have non-zero reference counts.

Garbage collectors often conservative: don't try to collect everything, just that which is definitely garbage.

### Part II

# Scope

When are names created, visible, and destroyed?

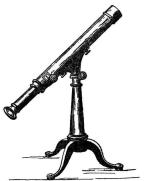

### Scope

The scope of a name is the textual region in the program in which the binding is active.

Static scoping: active names only a function of program text.

Dynamic scoping: active names a function of run-time behavior.

Scope: Why Bother?

Scope is not necessary. Languages such as assembly have exactly one scope: the whole program.

Reason: Information hiding and modularity.

Goal of any language is to make the programmer's job simpler.

One way: keep things isolated.

Make each thing only affect a limited area.

Make it hard to break something far away.

### Basic Static Scope in C, C++, Java, etc.

A name begins life where it is declared and ends at the end of its block.

From the CLRM, "The scope of an identifier declared at the head of a block begins at the end of its declarator, and persists to the end of the block."

```
void foo()
{
    int x;
}
```

### Hiding a Definition

Nested scopes can hide earlier definitions, giving a hole.

From the CLRM, "If an identifier is explicitly declared at the head of a block, including the block constituting a function, any declaration of the identifier outside the block is suspended until the end of the block."

```
void foo()
  int x;
  while ( a < 10 ) {
    int x;
```

# Static Scoping in Java

```
public void example() {
  // x, y, z not visible
  int x;
  // x visible
  for ( int y = 1 ; y < 10 ; y++ ) {
   // x, y visible
    int z;
   // x, y, z visible
 // x visible
```

### Basic Static Scope in O'Caml

A name is bound after the "in" clause of a "let." If the name is re-bound, the binding takes effect *after* the "in."

```
let x = 8 in
let x = x + 1 in
```

Returns the pair (12, 8):

```
let x = 8 in

(let x = x + 2 in

x + 2),
```

#### Let Rec in O'Caml

The "rec" keyword makes a name visible to its definition. This only makes sense for functions.

```
let rec fib i =
   if i < 1 then 1 else
     fib (i-1) + fib (i-2)
in
   fib 5</pre>
```

```
(* Nonsensical *)
let rec x = x + 3 in
```

#### Let...and in O'Caml

Let...and lets you bind multiple names at once. Definitions are not mutually visible unless marked "rec."

```
let x = 8
and y = 9 in
let rec fac n =
     \overline{if} n < 2 then
     else
       n * fac1 n
and fac1 n = fac (n - 1)
in
```

# **Nesting Function Definitions**

```
let articles words =
                                     let count words w = List.length
                                       (List.filter ((=) w) words) in
 let report w =
                                     let report words w = w ^ ": " ^
   let count = List.length
                                       string_of_int (count words w) in
      (List.filter ((=) w) words)
   in w ^ ": " ^
                                     let articles words =
       string_of_int count
                                       String.concat ", "
                                         (List.map (report words)
 in String.concat ", "
                                          ["a"; "the"]) in
    (List.map report ["a"; "the"])
                                     articles
in articles
                                         ["the"; "plt"; "class"; "is";
    ["the"; "plt"; "class"; "is";
                                          "a"; "pain"; "in";
     "a": "pain": "in":
                                          "the"; "butt"]
     "the": "butt"]
```

Produces "a: 1, the: 2"

```
let a x s =
  let b y =
    \mathbf{let} \ c \ z = z + s \ \mathbf{in}
    let d w = c (w+1) in
    d(y+1) in (* b *)
  let e \ q = b \ (q+1) in
e (x+1) (* a *)
```

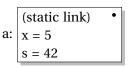

```
let a x s =
  let b y =
     \mathbf{let} \ c \ z = z + s \ \mathbf{in}
    let d w = c (w+1) in
    d(y+1) in (* b *)
  let e \ q = b \ (q+1) in
e (x+1) (* a *)
```

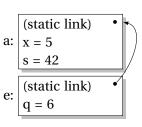

```
let a x s =
  let b y =
    \mathbf{let} \ c \ z = z + s \ \mathbf{in}
    let d w = c (w+1) in
    d(y+1) in (* b *)
  let e \ q = b \ (q+1) in
e(x+1)(*a*)
```

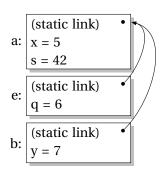

```
let a x s =
 let b y =
   let c z = z + s in
   let d w = c (w+1) in
   d(y+1) in (* b *)
 let e \ q = b \ (q+1) in
e(x+1)(*a*)
```

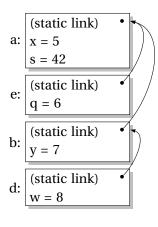

```
let a x s =
 let b y =
    let c z = z + s in
   let d w = c (w+1) in
   d(y+1) in (* b *)
 let e \ q = b \ (q+1) in
e(x+1)(*a*)
```

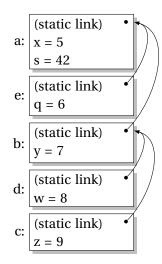

#### **Nested Subroutines in Pascal**

```
procedure mergesort;
var N : integer;
 procedure split;
 var I : integer;
 begin
  end
 procedure merge;
 var J : integer;
 begin
 end
begin
end
```

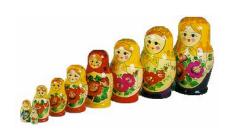

### Dynamic Definitions in TeX

```
% \x, \y undefined
{
    % \x, \y undefined
    \def \x 1
    % \x defined, \y undefined

\ifnum \a < 5
    \def \y 2
\fi

    % \x defined, \y may be undefined
}
% \x, \y undefined</pre>
```

# Static vs. Dynamic Scope

```
program example;
var a : integer; (* Outer a *)
  procedure seta;
  begin
    a := 1 (* Which a does this change? *)
  end
  procedure locala;
  var a : integer; (* Inner a *)
  begin
   seta
  end
begin
  a := 2;
  if (readln() = 'b')
   locala
  else
    seta;
 writeln(a)
end
```

### Static vs. Dynamic Scope

Most languages now use static scoping.

Easier to understand, harder to break programs.

Advantage of dynamic scoping: ability to change environment.

A way to surreptitiously pass additional parameters.

# Application of Dynamic Scoping

```
program messages;
var message : string;
 procedure complain;
  begin
   writeln(message);
 end
 procedure problem1;
 var message : string;
 begin
    message := 'Out of memory';
    complain
 end
 procedure problem2;
 var message : string;
  begin
    message := 'Out of time';
    complain
 end
```

#### Forward Declarations

Languages such as C, C++, and Pascal require *forward declarations* for mutually-recursive references.

```
int foo(void);
int bar() { ... foo(); ... }
int foo() { ... bar(); ... }
```

Partial side-effect of compiler implementations. Allows single-pass compilation.

# Open vs. Closed Scopes

An *open scope* begins life including the symbols in its outer scope.

Example: blocks in Java

```
{
  int x;
  for (;;) {
    /* x visible here */
  }
}
```

A *closed scope* begins life devoid of symbols.

Example: structures in C.

```
struct foo {
  int x;
  float y;
}
```

### Part III

# Overloading

What if there is more than one object for a name?

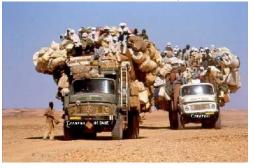

# Overloading versus Aliases

Overloading: two objects, one name

Alias: one object, two names

In C++,

```
int foo(int x) { ... }
int foo(float x) { ... } // foo overloaded

void bar()
{
  int x, *y;
  y = &x; // Two names for x: x and *y
}
```

## **Examples of Overloading**

Most languages overload arithmetic operators:

```
1 + 2 // Integer operation
3.1415 + 3e-4 // Floating-point operation
```

Resolved by checking the *type* of the operands.

Context must provide enough hints to resolve the ambiguity.

## **Function Name Overloading**

C++ and Java allow functions/methods to be overloaded.

```
int foo();
int foo(int a); // OK: different # of args
float foo(); // Error: only return type
int foo(float a); // OK: different arg types
```

Useful when doing the same thing many different ways:

```
int add(int a, int b);
float add(float a, float b);

void print(int a);
void print(float a);
void print(char *s);
```

### Function Overloading in C++

Complex rules because of *promotions*:

```
int i;
long int 1;
l + i
```

Integer promoted to long integer to do addition.

```
3.14159 + 2
```

Integer is promoted to double; addition is done as double.

## Function Overloading in C++

- Match trying trivial conversions int a[] to int \*a, T to const T, etc.
- Match trying promotions bool to int, float to double, etc.
- 3. Match using standard conversions int to double, double to int
- 4. Match using user-defined conversions
   operator int() const { return v; }
- 5. Match using the elipsis . . .

Two matches at the same (lowest) level is ambiguous.

#### Part IV

# **Binding Time**

When are bindings created and destroyed?

# **Binding Time**

When a name is connected to an object.

| Bound when           | Examples               |
|----------------------|------------------------|
| language designed    | if else                |
| language implemented | data widths            |
| Program written      | foo bar                |
| compiled             | static addresses, code |
| linked               | relative addresses     |
| loaded               | shared objects         |
| run                  | heap-allocated objects |

Earlier binding time ⇒ more efficiency, less flexibility

Compiled code more efficient than interpreted because most decisions about what to execute made beforehand.

```
switch (statement) {

case add:
    r = a + b;
    break;

case sub:
    r = a - b;
    break;

/* ... */
}
```

add %o1, %o2, %o3

Dynamic method dispatch in OO languages:

```
class Box : Shape {
  public void draw() { ... }
}
class Circle : Shape {
  public void draw() { ... }
}
Shape s;
s.draw(); /* Bound at run time */
```

Interpreters better if language has the ability to create new programs on-the-fly.

Example: Ousterhout's Tcl language.

Scripting language originally interpreted, later byte-compiled.

Everything's a string.

```
set a 1
set b 2
puts "$a + $b = [expr $a + $b]"
```

Tcl's eval runs its argument as a command.

Can be used to build new control structures.

```
proc ifforall {list pred ifstmt} {
    foreach i $list {
        if [expr $pred] { eval $ifstmt }
    }
}
ifforall {0 1 2} {$i % 2 == 0} {
    puts "$i even"
}

0 even
2 even
```

#### Part V

# **Binding Reference Environments**

What happens when you take a snapshot of a subroutine?

#### References to Subroutines

In many languages, you can create a reference to a subroutine and call it later. E.g., in C,

```
int foo(int x, int y) { /* ... */ }

void bar()
{
  int (*f)(int, int) = foo;

  (*f)(2, 3); /* invoke foo */
}
```

Where does its environment come from?

#### References to Subroutines

C is simple: no function nesting; only environment is the omnipresent global one. But what if there were?

```
typedef int (*ifunc)();
ifunc foo() {
 int a = 1;
  int bar() { return a; } /* this is not C */
 return bar;
int main() {
  ifunc f = foo(); /* returns bar */
 return (*f)(); /* call bar. a? */
```

#### **Reference Environments**

FIXME: Continuations in Javascript

Passing functions around in O'Caml: environments